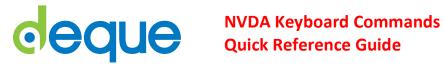

# **Getting Started**

| Command<br>(Forward)   | Command<br>(Backward) | Description                                 |
|------------------------|-----------------------|---------------------------------------------|
| Control                |                       | Stop reading                                |
| Insert +<br>Down Arrow |                       | Read continuously from the current position |
| Tab                    | Shift + Tab           | Go to next (or previous) focusable element  |
| Enter                  |                       | Activate a Button or Link                   |
| Н                      | Shift + H             | Go to next (or previous) heading            |
|                        |                       |                                             |

| Command<br>(Forward) | Command<br>(Backward) | Description                                                  |
|----------------------|-----------------------|--------------------------------------------------------------|
| Tab                  | Shift +Tab            | Go to next (or previous) focusable element                   |
| H                    | Shift + H             | Go to next (or previous) heading                             |
| 1 - 6                | Shift + 1- 6          | Go to next (or previous) heading of a specific level (1 - 6) |
| L                    | Shift + L             | Go to next (or previous) list                                |
| L                    | Shift + I             | Go to next (or previous) list item                           |
| F                    | Shift + F             | Go to next (or previous) form element                        |
| M                    | Shift + M             | Go to next (or previous) frame                               |
| T                    | Shift + T             | Go to next (or previous) table                               |
| D                    | Shift + D             | Go to next (or previous)region (ARIA or HTML5 landmark)      |

# **Reading Text**

| Command                        | Description                           |
|--------------------------------|---------------------------------------|
| Up Arrow or Numpad 7           | Say Prior Line                        |
| Down Arrow or Numpad 9         | Say Next Line                         |
| Left Arrow or Numpad 1         | Say Prior Character                   |
| Right Arrow or Numpad 3        | Say Next Character                    |
| Numpad 2                       | Say Current Character                 |
| Numpad 5                       | Say Word                              |
| Numpad 5 twice quickly         | Spell Word                            |
| Ctrl + Left Arrow or Numpad 4  | Say Prior Word                        |
| Ctrl + Right Arrow or Numpad 6 | Say Next Word                         |
| NVDA + Up Arrow or Numpad 8    | Say Current Line                      |
| NVDA + Up Arrow twice quickly  | Spell Current Line                    |
| NVDA + Down Arrow or Numpad +  | Read all starting at current position |
| Shift + Numpad 7               | Top line                              |
| Shift + Numpad 9               | Bottom Line                           |
| Shift + Numpad 1               | Start of Line                         |
| Shift + Numpad 3               | End of Line                           |

### Links

| Command<br>(forward) | Command<br>(backward) | Description                                                  |
|----------------------|-----------------------|--------------------------------------------------------------|
| Insert F7            | n/a                   | Elements List - lists page links,<br>headings, and landmarks |
| K                    | Shift + K             | Go to next (or previous) link                                |
| U                    | Shift + U             | Go to next (or previous) unvisited link                      |
| V                    | Shift V               | Go to next (or previous) visited link                        |

### **Forms**

| Command                                                         | Description                                     |
|-----------------------------------------------------------------|-------------------------------------------------|
| F or Shift + F                                                  | Go to next (or previous) form element           |
| or Shift + B                                                    | Go to next (or previous) button                 |
| Enter or Insert + Space (when in a form element)                | Enter forms mode                                |
| Insert + Space                                                  | Exit forms mode                                 |
| Tab or Shift + Tab                                              | Go to next (or previous) form element           |
| Spacebar                                                        | Select and deselect checkboxes                  |
| Alt + Down Arrow                                                | Open Combo Box/Jump Menu/Auto-<br>complete Menu |
| <b>Up Arrow or Down Arrow</b>                                   | Select Radio Button                             |
| Up Arrow or Down Arrow or the First letter                      | Select Element in Combo Box                     |
| or Shift + X                                                    | Go to next (or previous) checkbox               |
| C or Shift + C                                                  | Go to next (or previous) combobox               |
| R or Shift + R                                                  | Go to next (or previous) radio button           |
| Enter (when in forms mode) or Spacebar (on some submit buttons) | Submit form                                     |

### **Tables**

| Command (forward)          | Command (backward)          | Description                                                         |
|----------------------------|-----------------------------|---------------------------------------------------------------------|
| Т                          | Shift + T                   | Go to next (or previous) table                                      |
| Ctrl + Alt +<br>Left Arrow | Ctrl + Alt +<br>Right Arrow | Go to next (or previous) cell in the row, and read the header(s)    |
| Ctrl + Alt +<br>Down Arrow | Ctrl + Alt +<br>Up Arrow    | Go to next (or previous) cell in the column, and read the header(s) |

### **Voice Rate**

| Command                                      | Description                                     |
|----------------------------------------------|-------------------------------------------------|
| Ctrl + Insert +<br>Down Arrow                | Decrease Voice Rate                             |
| Ctrl + Insert + Up Arrow                     | Increase Voice Rate                             |
| Ctrl + Insert + Left Arrow<br>or Right Arrow | Change Voice Settings (Inflection, Pitch, etc.) |

## **Other Commands**

| Command              | Description                                                                                    |
|----------------------|------------------------------------------------------------------------------------------------|
| Insert + F7          | List the landmarks (ARIA/HTML 5 banner/header, nav/navigation, main, footer/contentinfo, etc.) |
| Ctrl + F             | Search for a word or a phrase                                                                  |
| Insert + 1           | Keyboard help                                                                                  |
| G or Shift +G        | Go to next (or previous) graphic                                                               |
| Ctrl + Up Arrow or Q | Previous/Next Paragraph                                                                        |
| Q or Shift +X        | Go to next (or previous) blockquote                                                            |
| Insert + F2          | Next key you hit ignores NVDA & is a normal keystroke                                          |
| Insert + 2           | Speaks characters typed                                                                        |
| Insert + 3           | Speaks words typed                                                                             |
| Insert + B           | Reads the entire foreground window (e.g. for dialogs)                                          |
| Insert + T           | Announces the title of the current foreground window                                           |
| Insert + Q           | Quit NVDA                                                                                      |